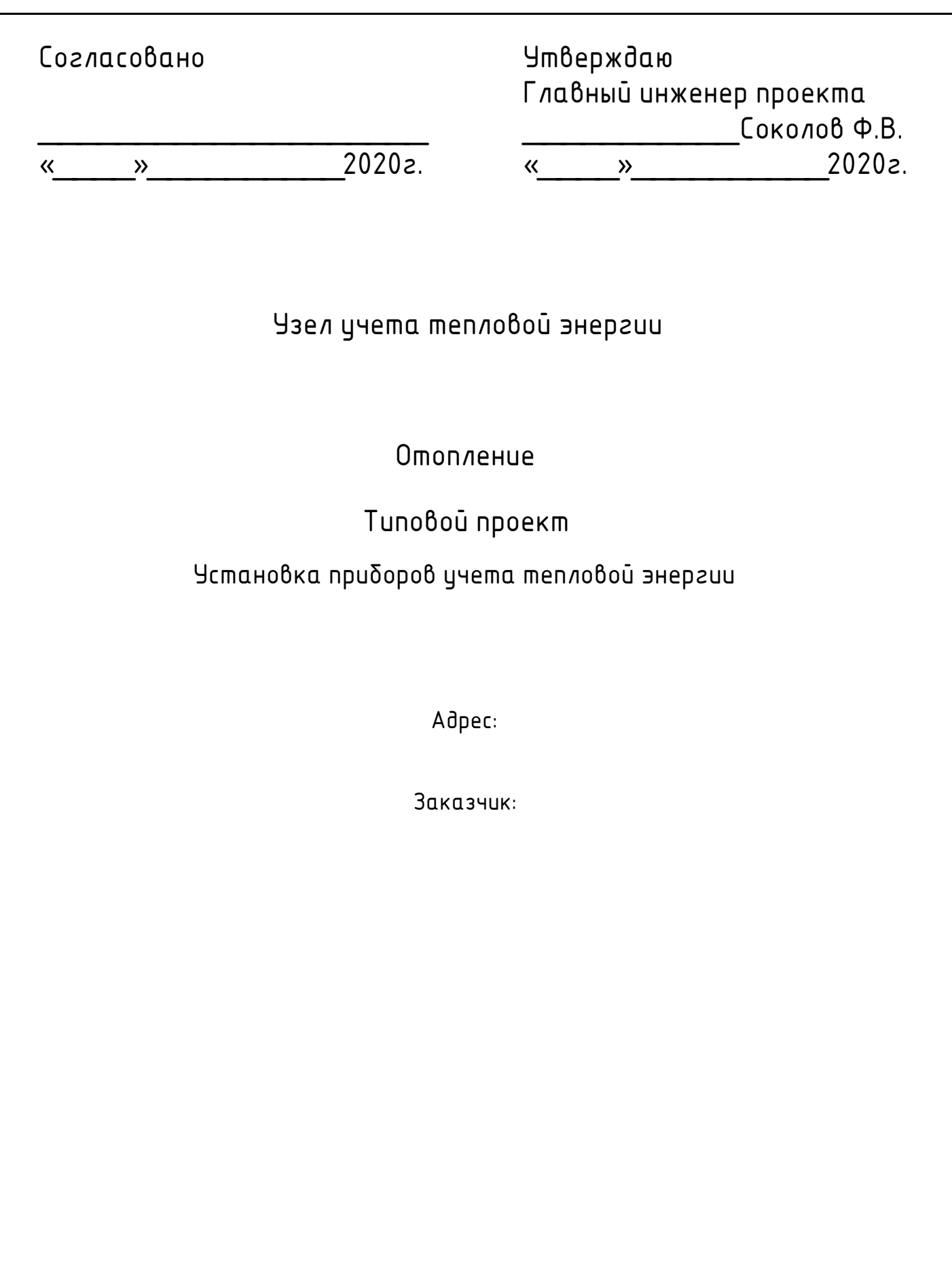

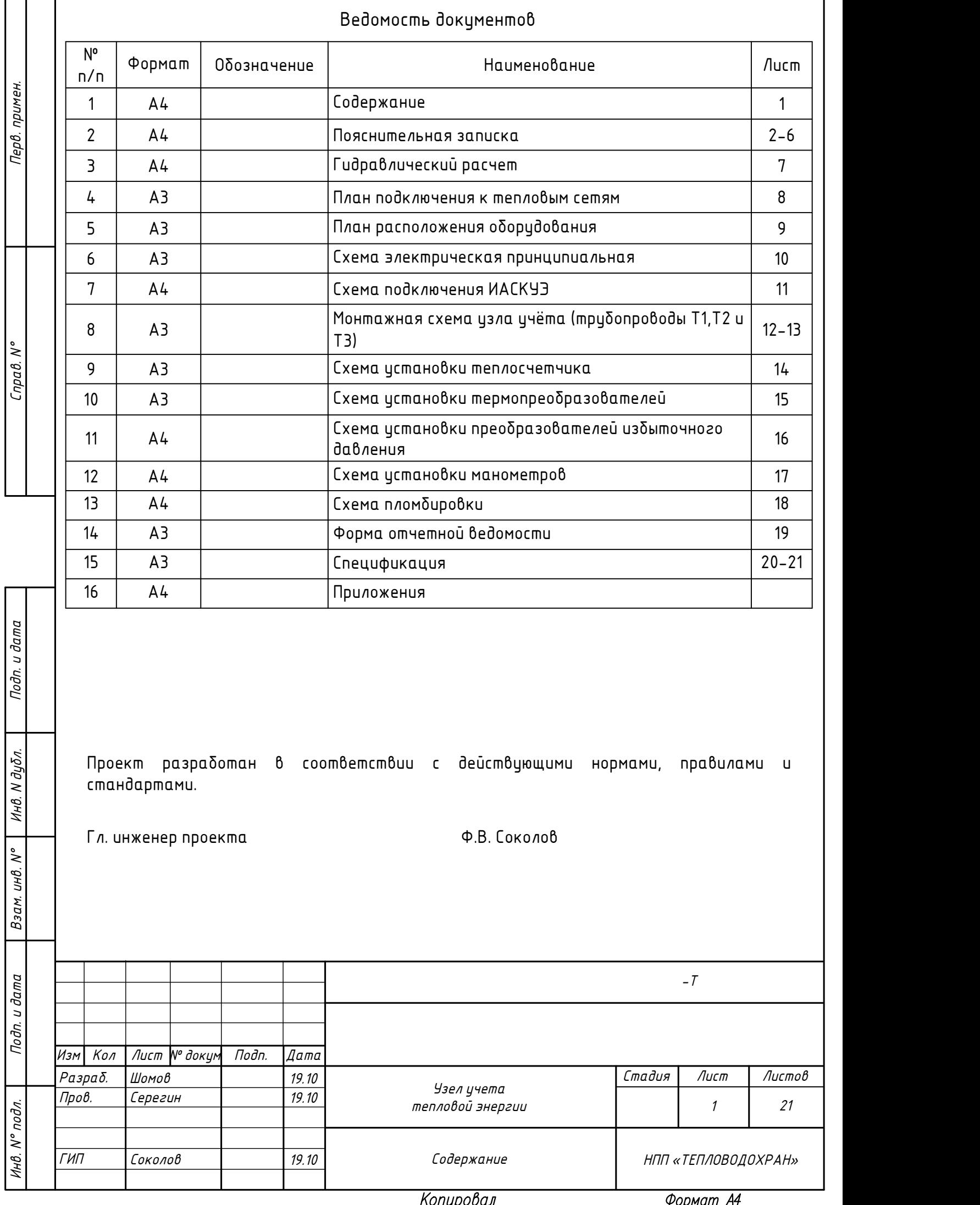

Пояснительная записка 1. Назначение Узел учета тепловой энергии (далее по тексту «узел учета») предназначен для: α) осуществления расчетов между теплоснаδжающими, теплосетевыми организациями и потребителями тепловой энергии; б) контроля за тепловыми и гидравлическими режимами работы систем теплоснабжения и теплопотребляющих установок; в) контроля за рациональным использованием тепловой энергии, теплоносителя; г) документирования параметров теплоносителя - массы (объема), температуры и давления.

2. Технические характеристики узла учета

2.1. Узел ичета соответствиет Техническим исловиям №118-20 от 04.03.2020г. и выполнен в соответствии с СП 41-101-2003 «Проектирование тепловых пунктов», «Правилами коммерческого цчета тепловой энергии, теплоносителя» РФ от 18.11.2013 г., ПУЭ (7 издание), «Правилами технической эксплуатации тепловых энергоустановок» от 24.03.2003 г., СНиП 41-02-2003 «Тепловые сети», СП 30.13330.2012, СП 124.13330.2012, СП 118.13330.2012, СП 41-101-95 и другой действующей нормативно-технической документацией с учетом паспортных метрологических характеристик приборов учета. , не более:<br>  $\frac{1}{2}$  примения и дата Инвения и дата Инвения и дата Инвения и дата Инвения и дата Инвения и дата Инвения и дата Инвения и дата Инвения и дата Инвения и дата Инвения и дата Инвения и дата Инвения и дата И

2.2. Таблица технических данных:

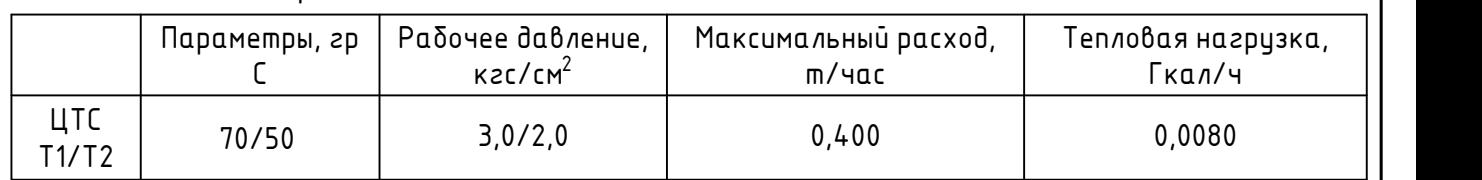

Параметры узла учёта

Теплосчетчик «Пильсар» - 1 шт. Диаметр условного прохода, мм - 15 Минимальный расход, м<sup>3</sup>/час - 0,006 Максимальный расход, м $3/4$ ас  $-0.6$ Предельный расход, м $3/4$ ас  $-1.2$ 

2.3. Узел учета включает теплосчетчик «Пульсар» (модификация УД) Ду15 цифровой выход RS485 МПИ 6 лет с двумя датчиками объемного расхода ООО НПП «ТЕПЛОВОДОХРАН» (г. Рязань) Государственный реестр №65782-16.

2.4. Расположение первичных преобразователей на узле учета: расходомер - на трубопроводе Т1, Т2 и Т3, термопреобразователи сопротивлений - на трубопроводах входа Т1 и выхода Т2 теплоносителя. Используется непосредственное присоединение к подающему и обратному трубопропроводам.

2.5. Данным разделом предусматривается оборудование теплового узла контрольно-измерительными приборами, обеспечивающими коммерческий учет тепловой энергии и теплоносителя.

За максимальную допускаемую относительную погрешность единого теплосчетчика принимают арифметическую сумму максимально допустимых относительных погрешностей составных элементов теплосчетчика. В соответствии с требованиями «Правил учета» теплосчетчик обеспечивает измерение тепловой энергии с относительной погрешностью,

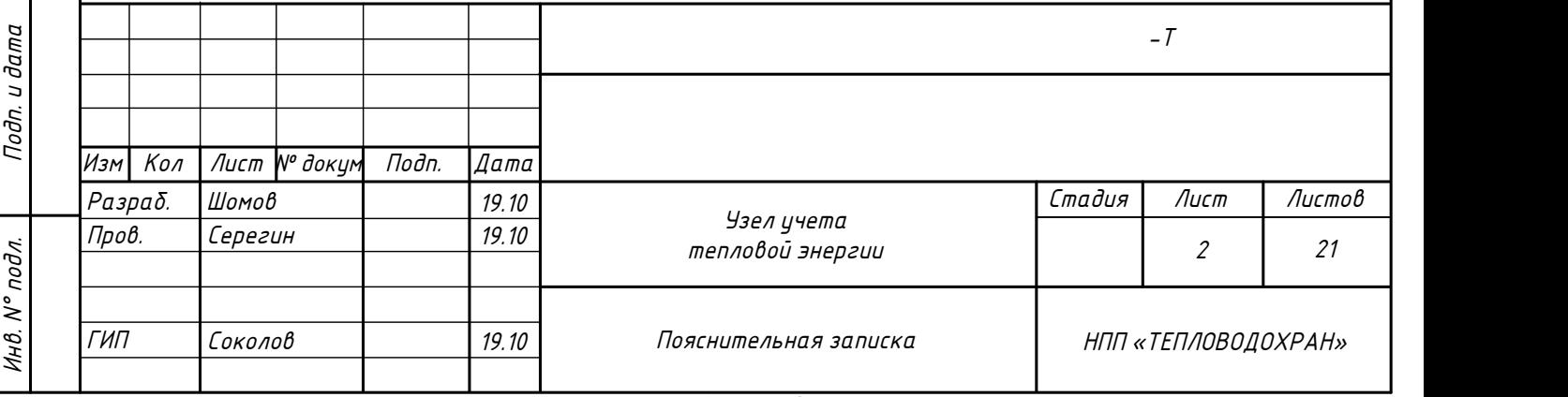

Копировал

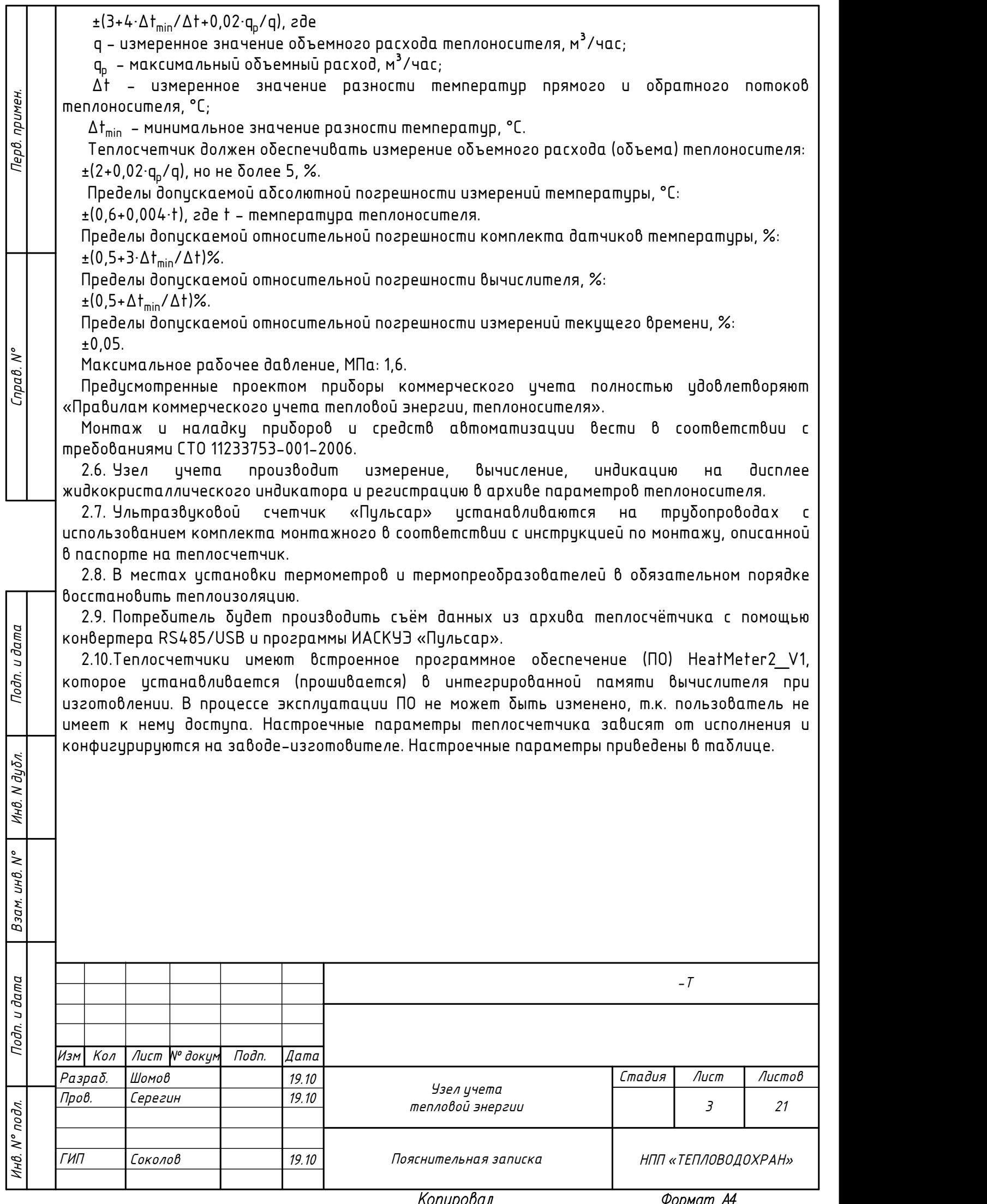

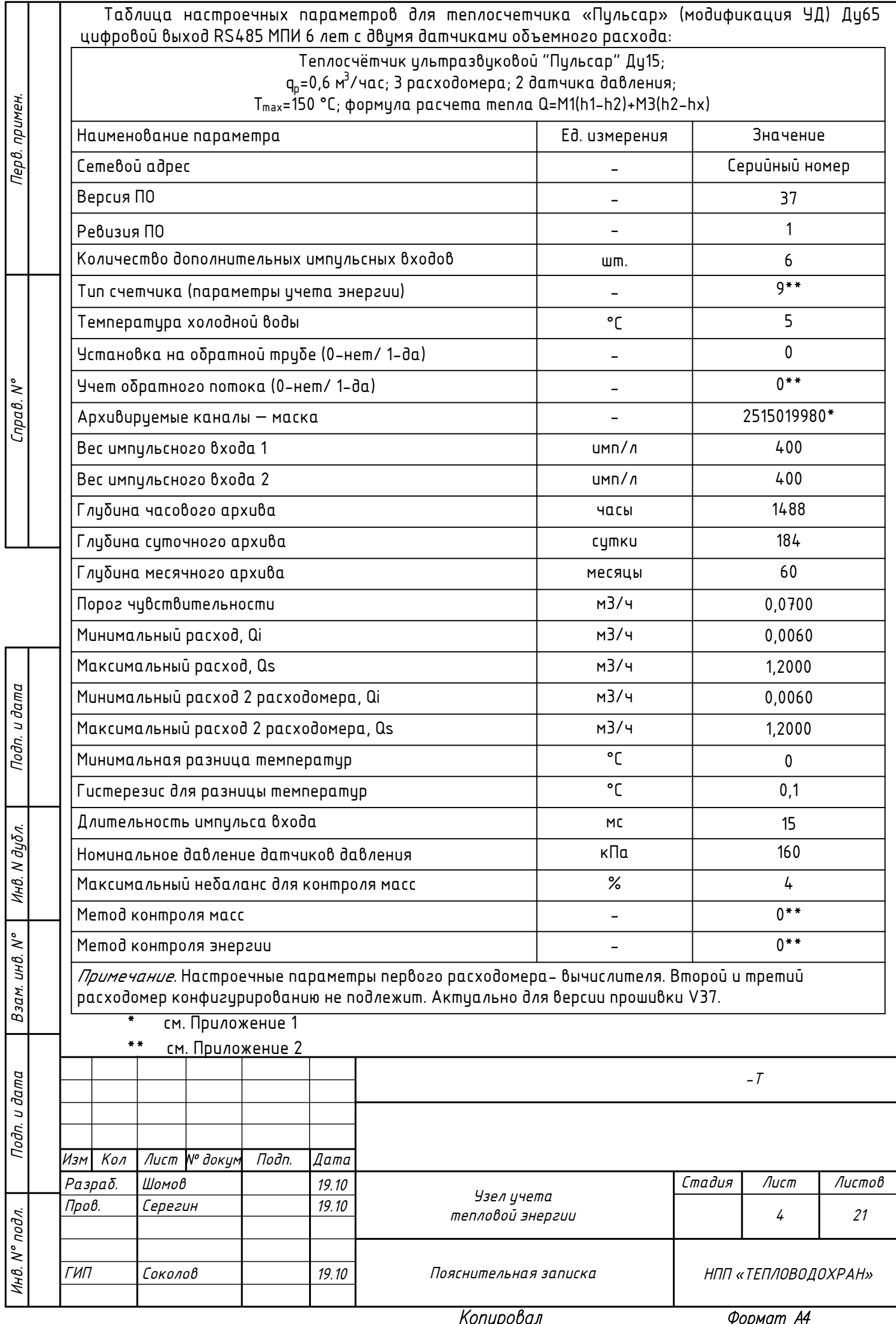

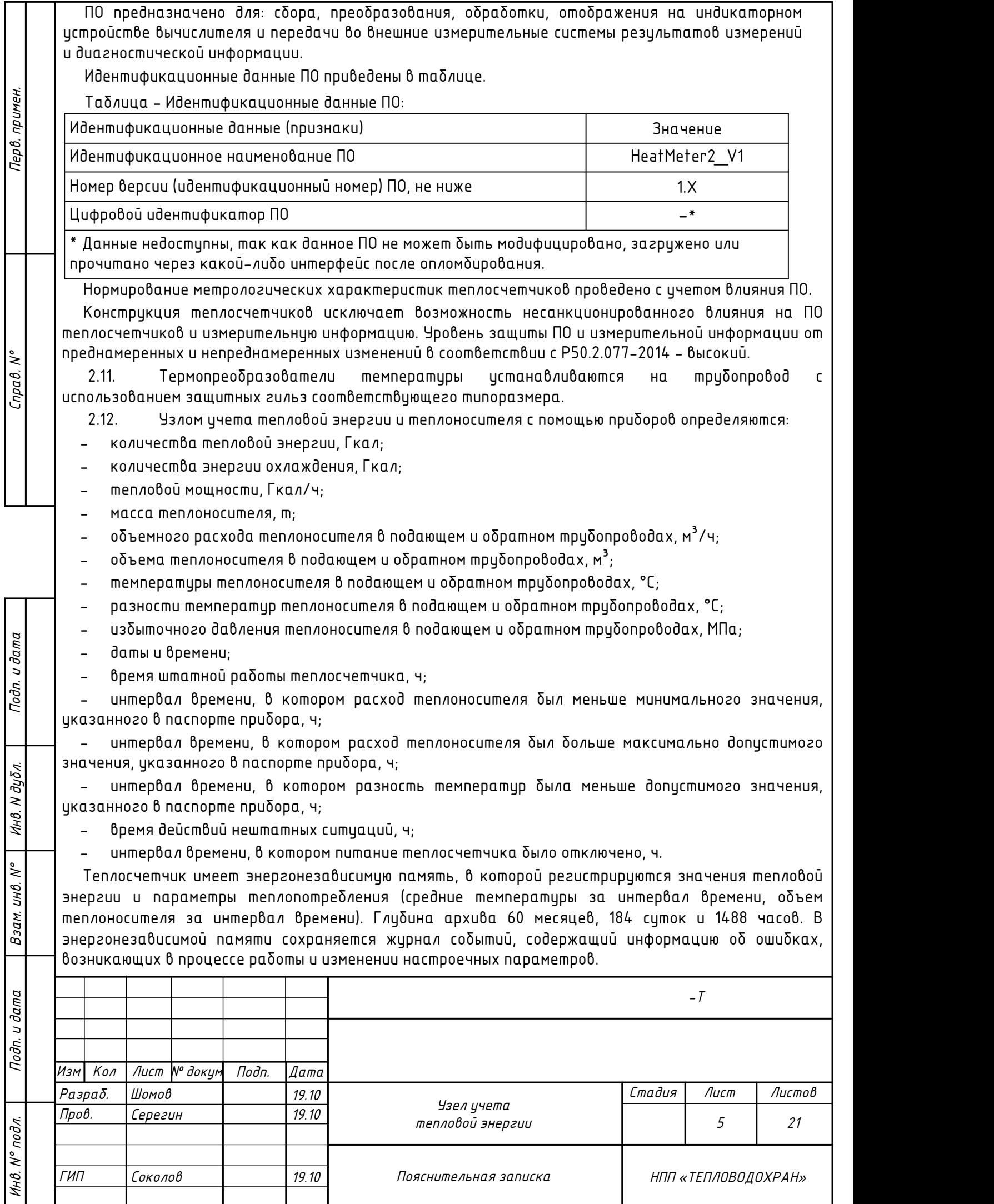

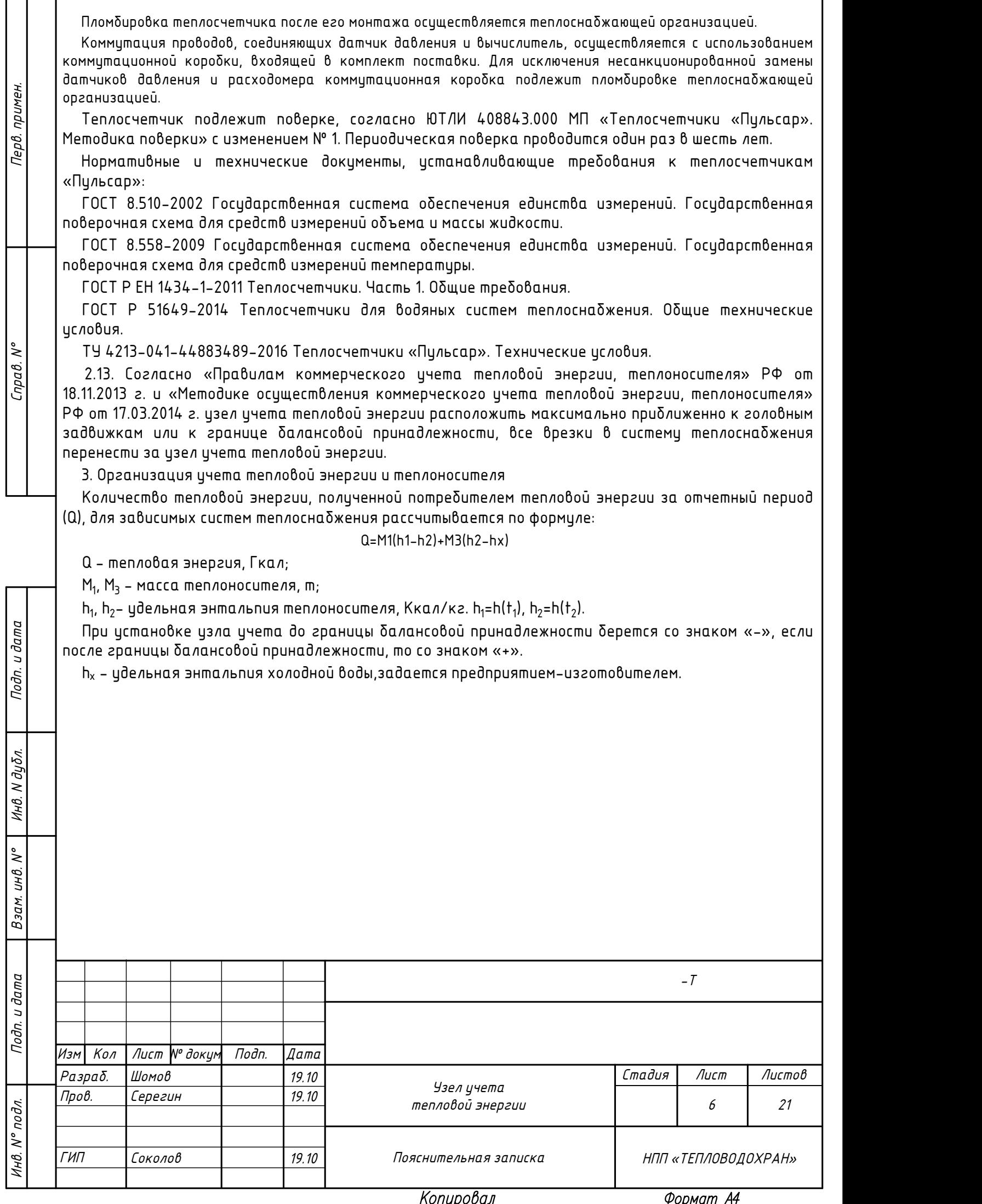

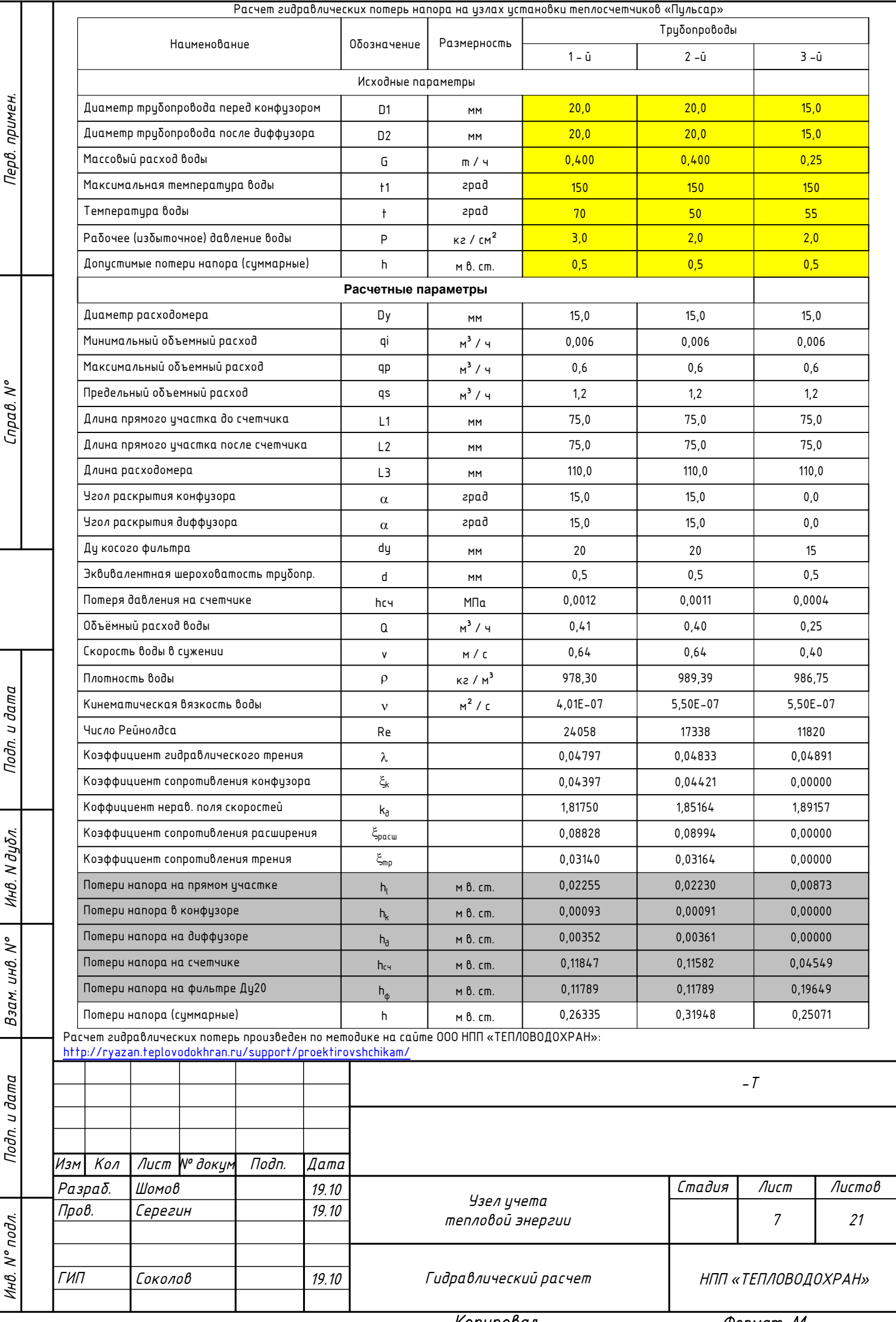

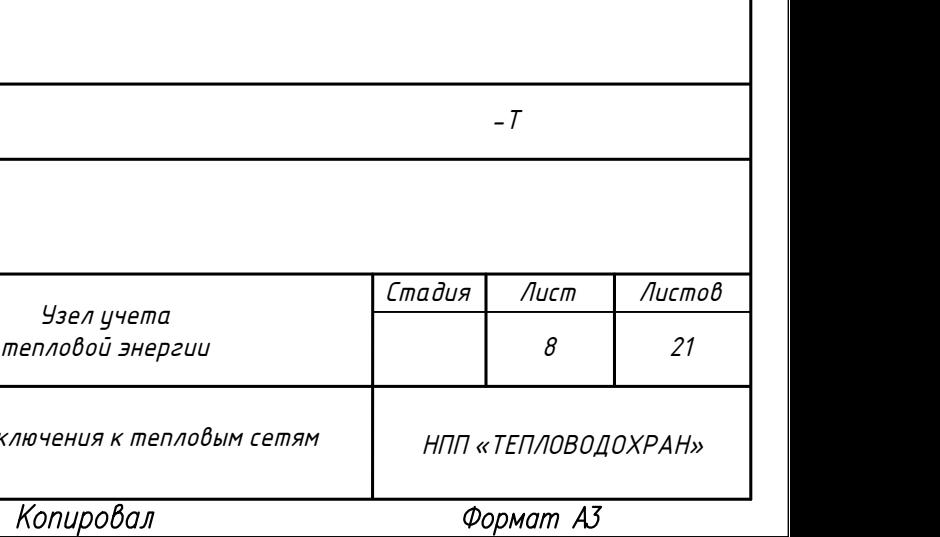

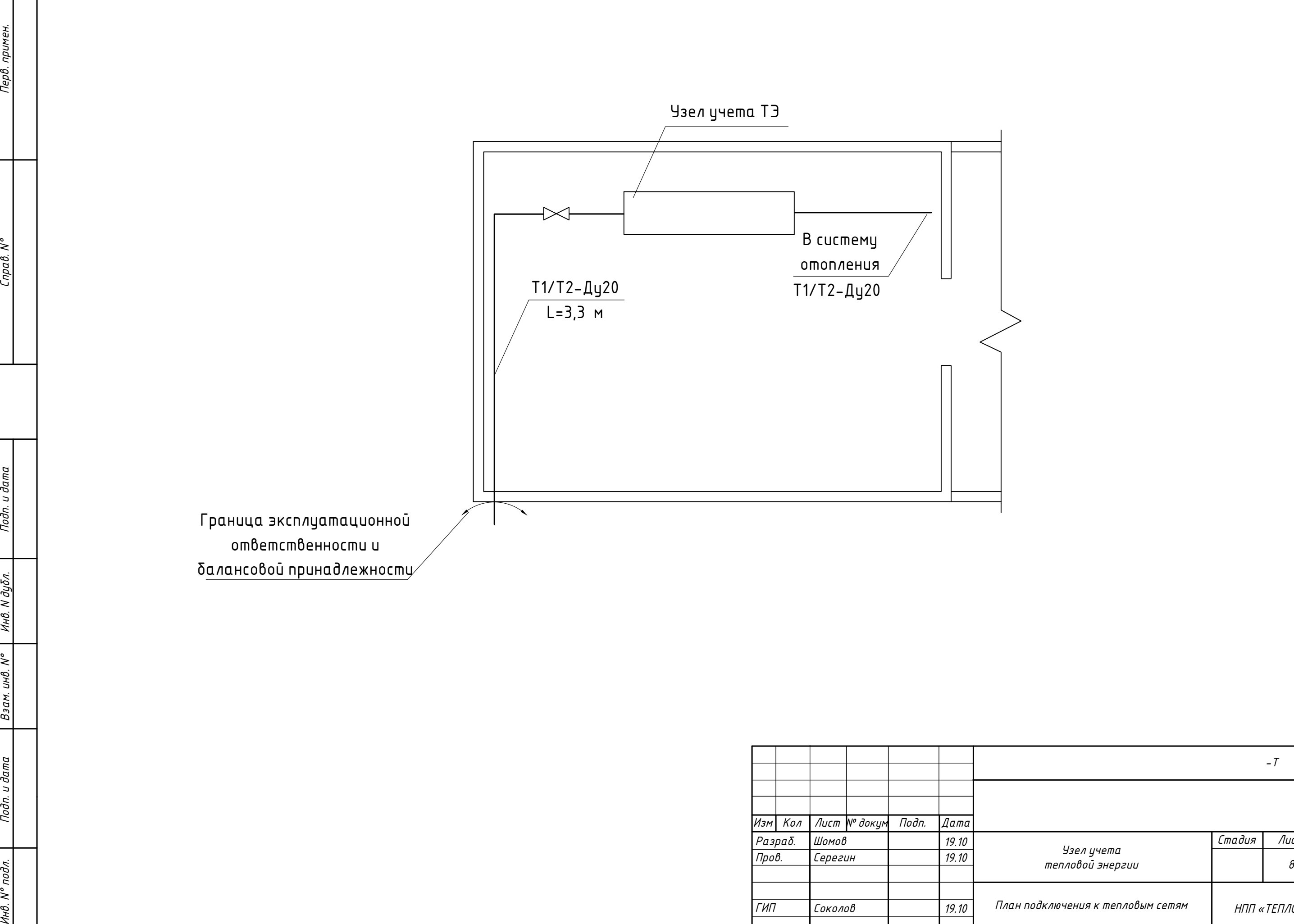

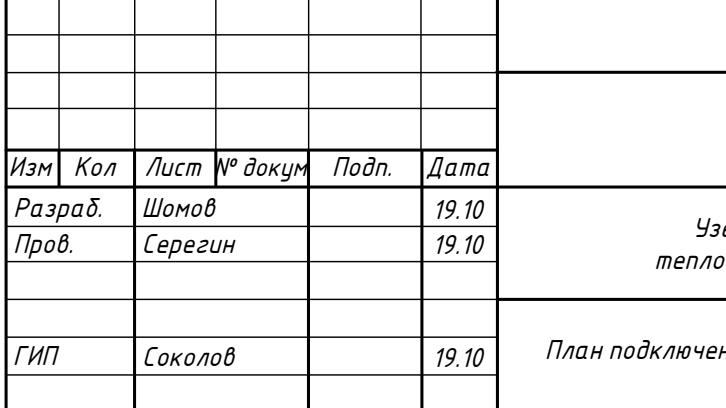

Устройства, первичные измерительные приборы или датчики, встраиваемые в технологическое оборудование или

- трубопроводы
- Блок коммутации

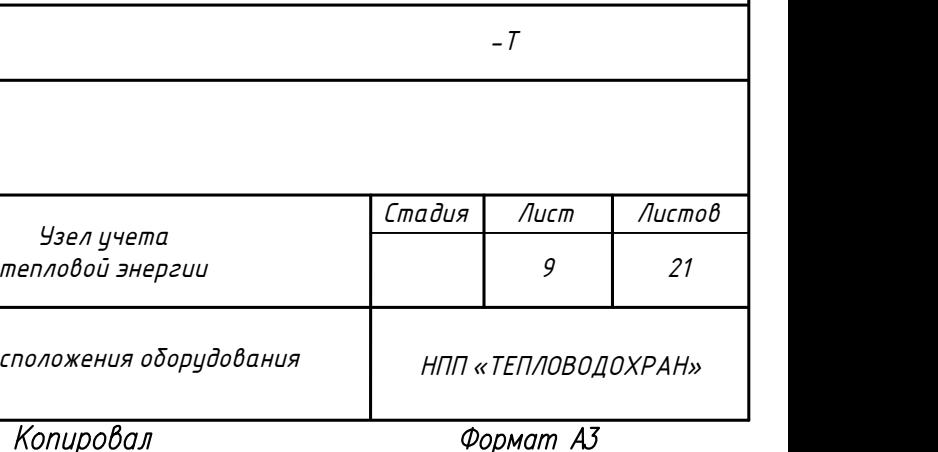

Примечания:

1. Подводка кабелей к приборам производится по потолку, стене в трубе (гофр). Если расстояние между прибором и местом крепления кабеля больше 0,5 м, труба (гофр) подводится по опоре. 2. Шкаф с КИПиА установить на стене на отметке не ниже 1,2 м от пола.

3. Позиции монтируемых приборов и средств автоматизации соответствуют спецификации оборудования и материалов. 4. Размещение приборов, средств автоматизации, электрических

проводок уточнить при монтаже.

5. Узел учета тепловой энергии (ТЭ) со шкафом КИПиА необходимо установить в помещении с диапазоном температур окружающего воздуха в пределах от +5°С до +50°С и влажностью не более 80%.

6. Узел учета ТЭ со шкафом КИПиА необходимо установить в существующем закрытом помещении. Доступ в помещение должен быть только у обслуживающего персонала. 7. Максимально допустимая длина линий связи от

тепловычислителя до первичных приборов учета (расходомеров, датчиков температуры и давления) 6м.

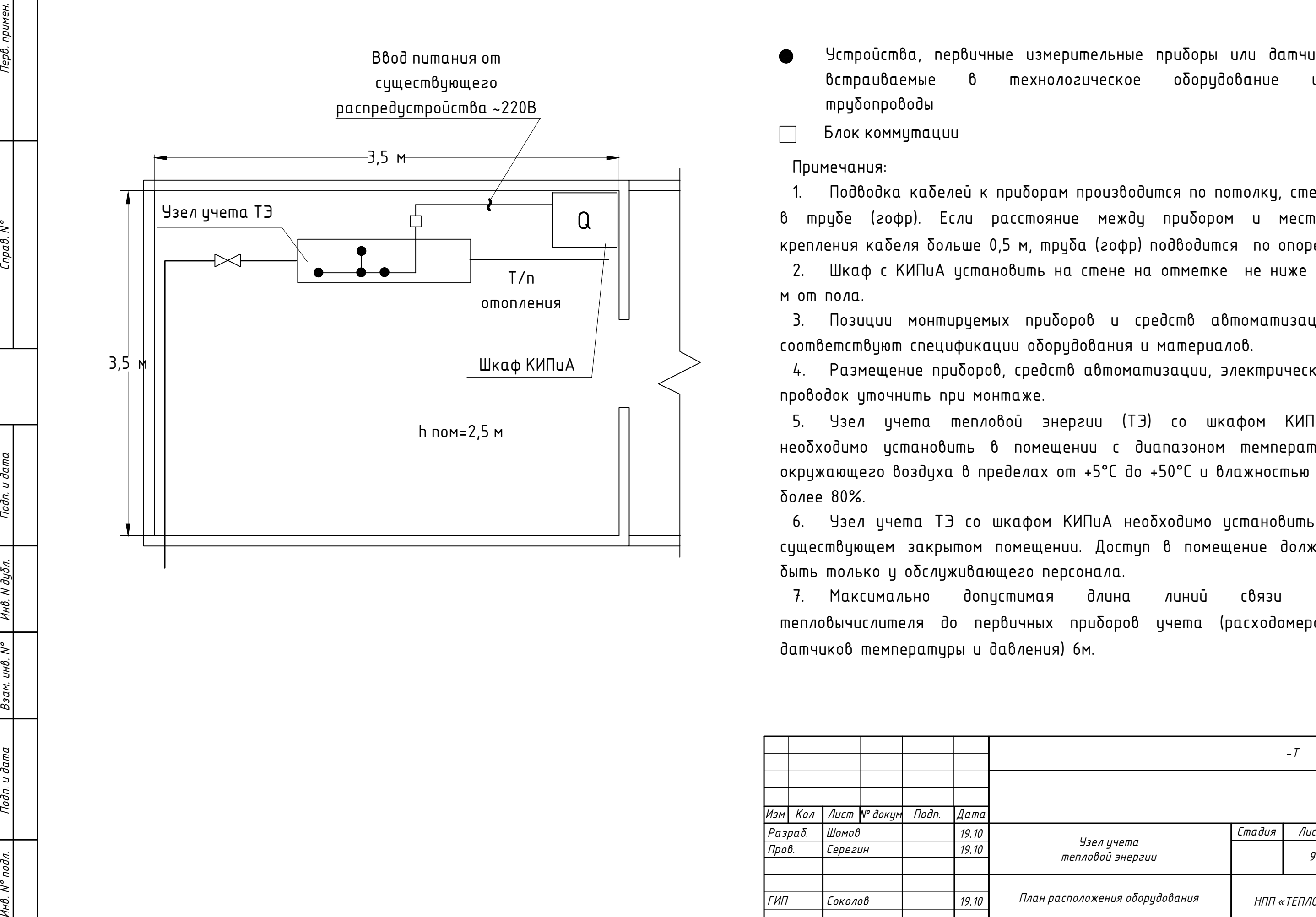

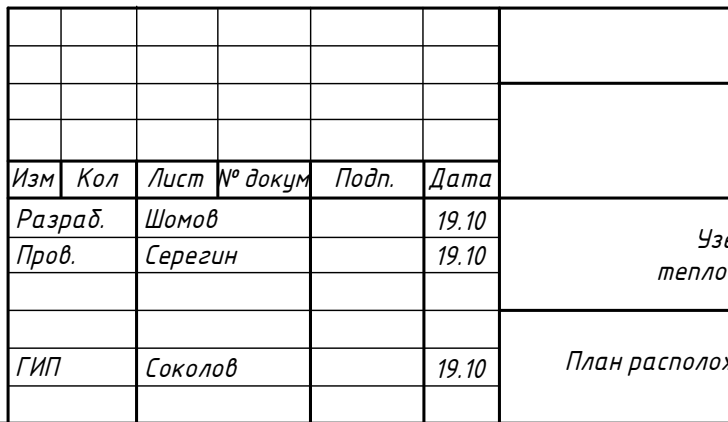

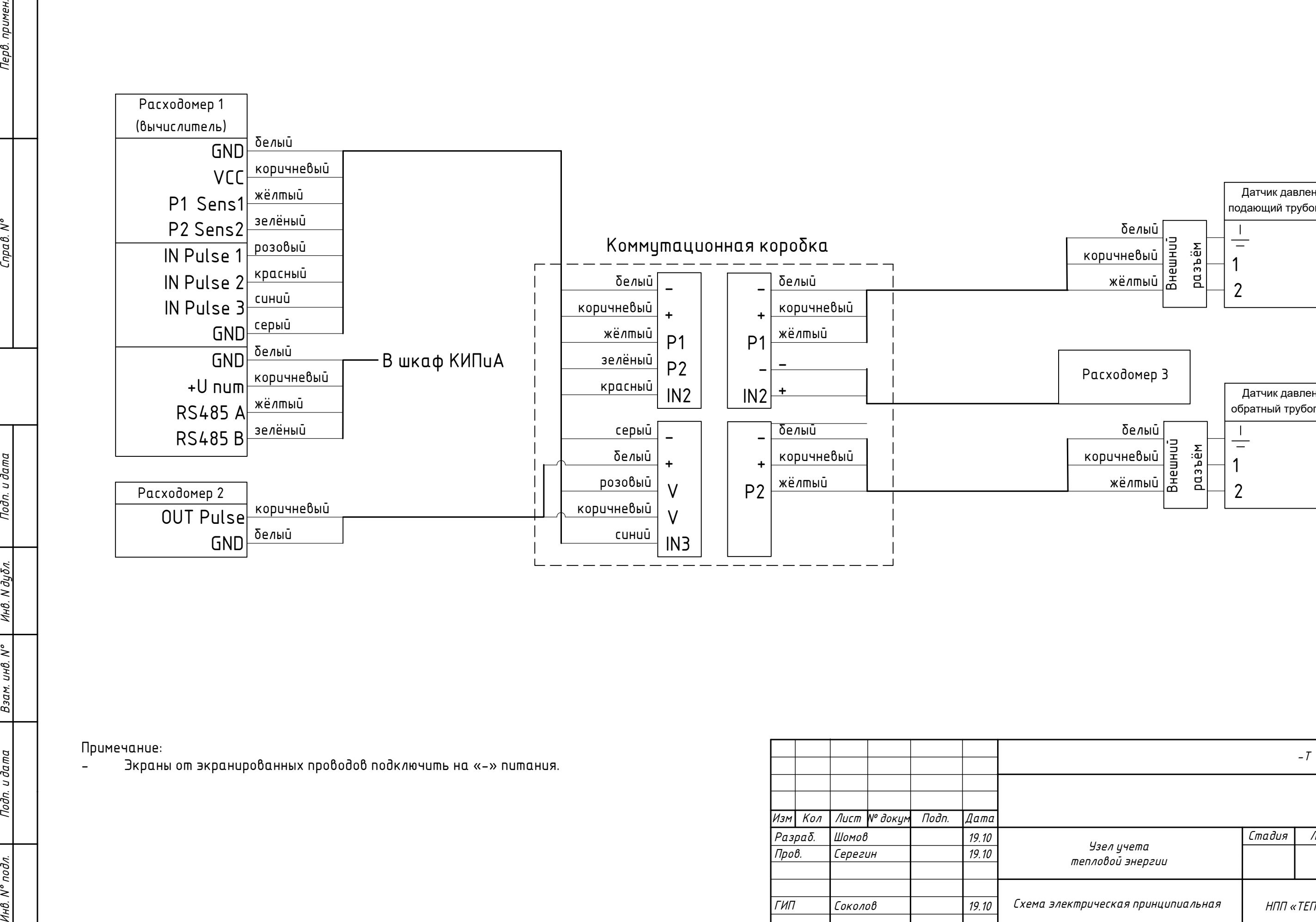

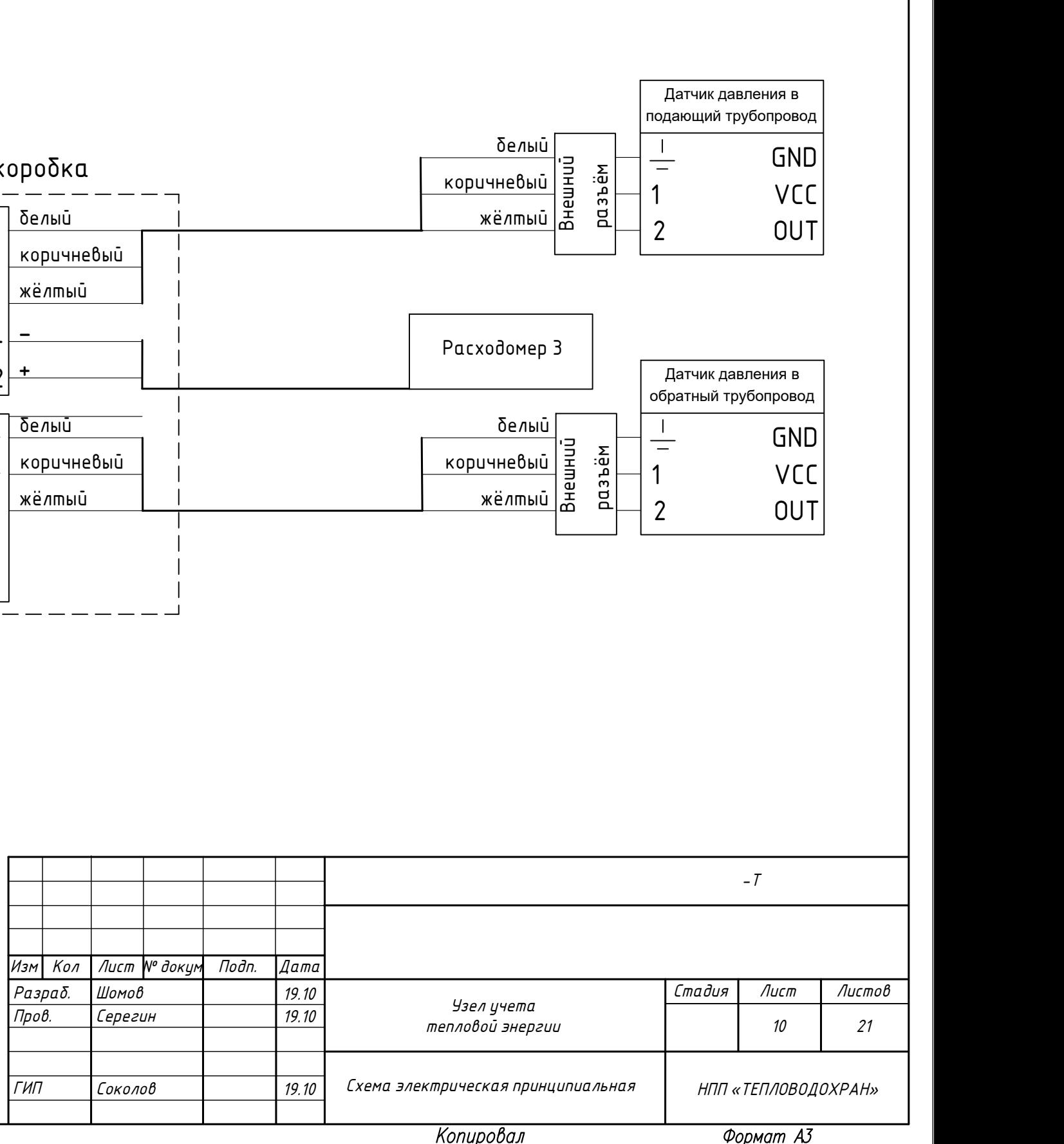

Примечание:

Экраны от экранированных проводов подключить на «-» питания.

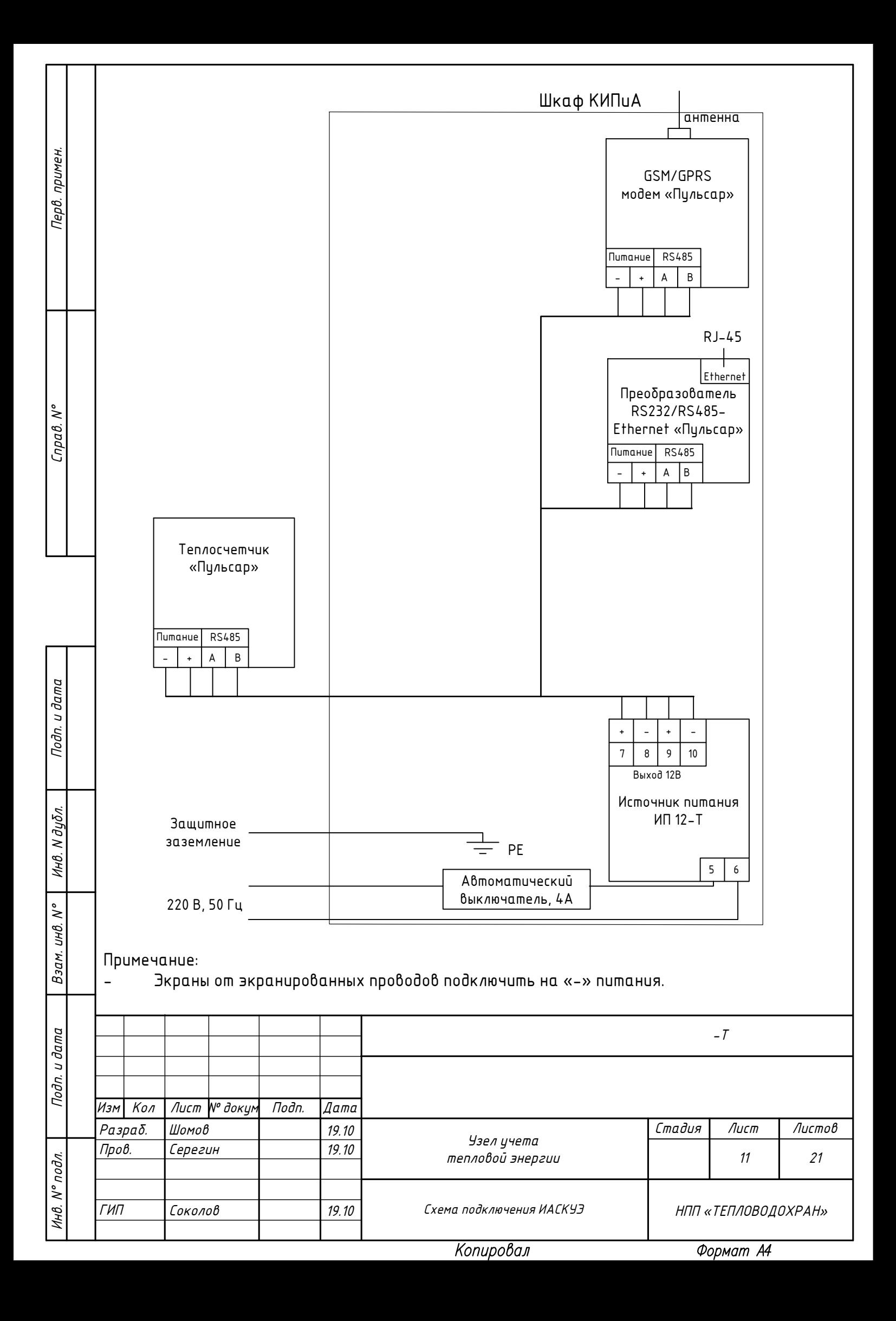

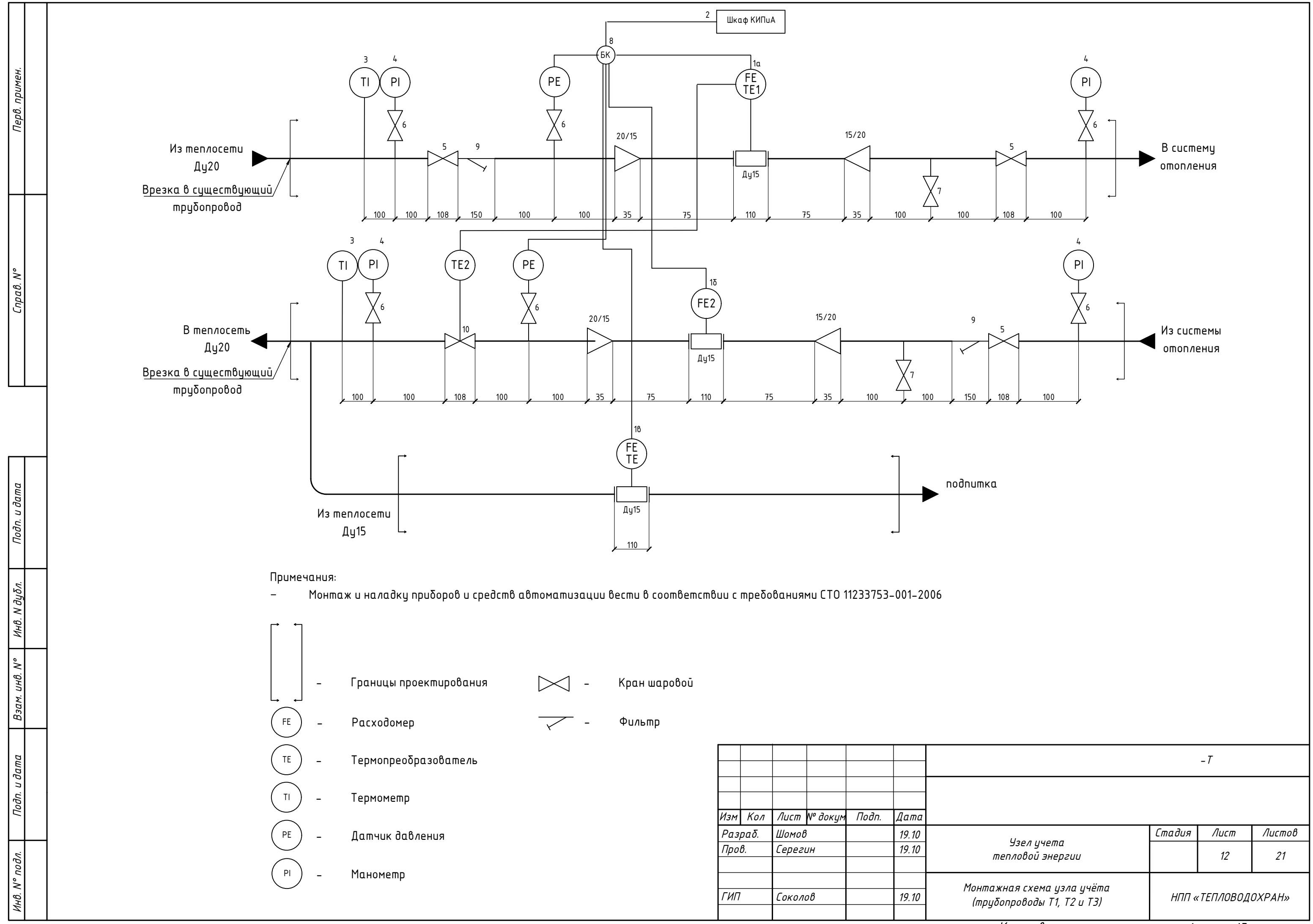

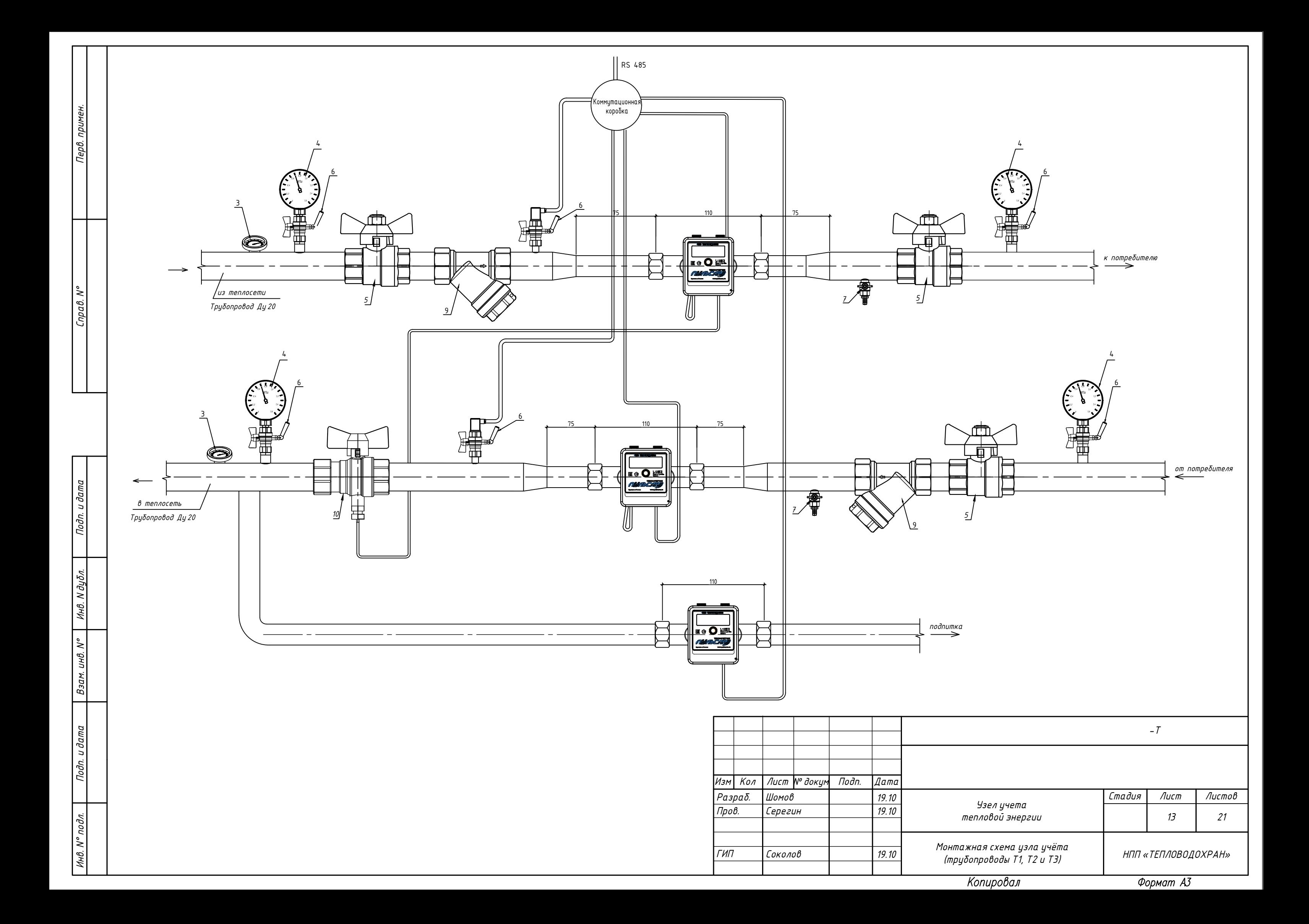

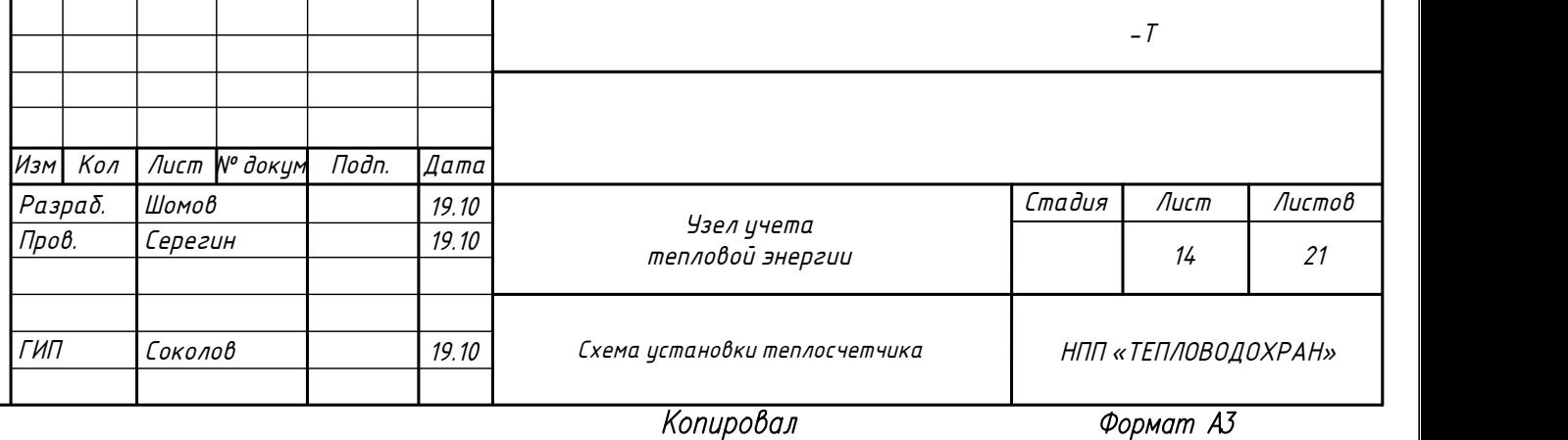

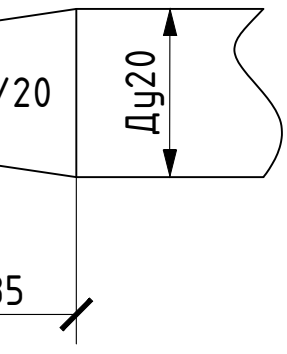

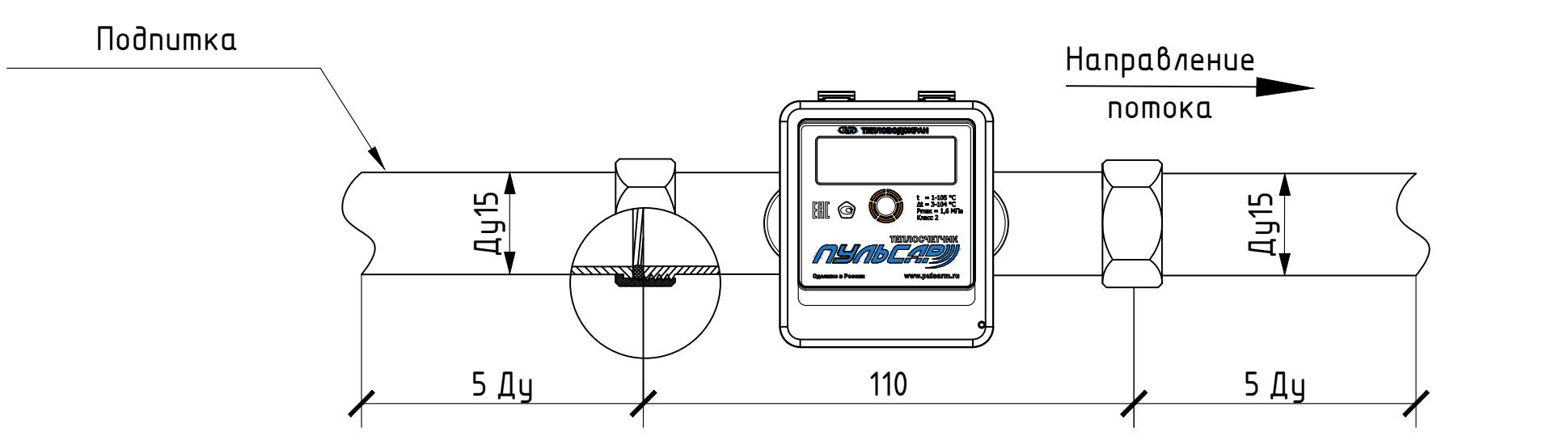

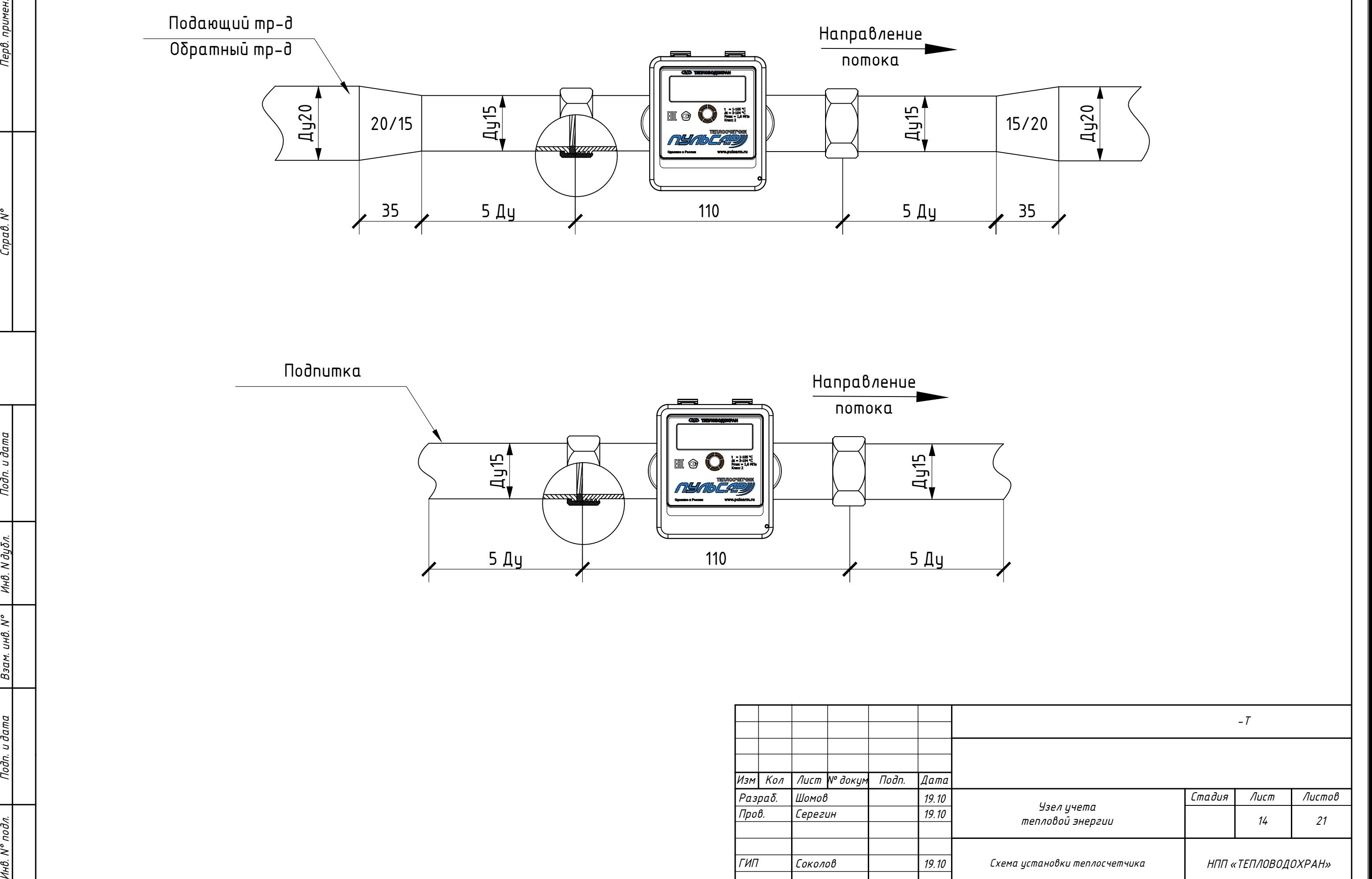

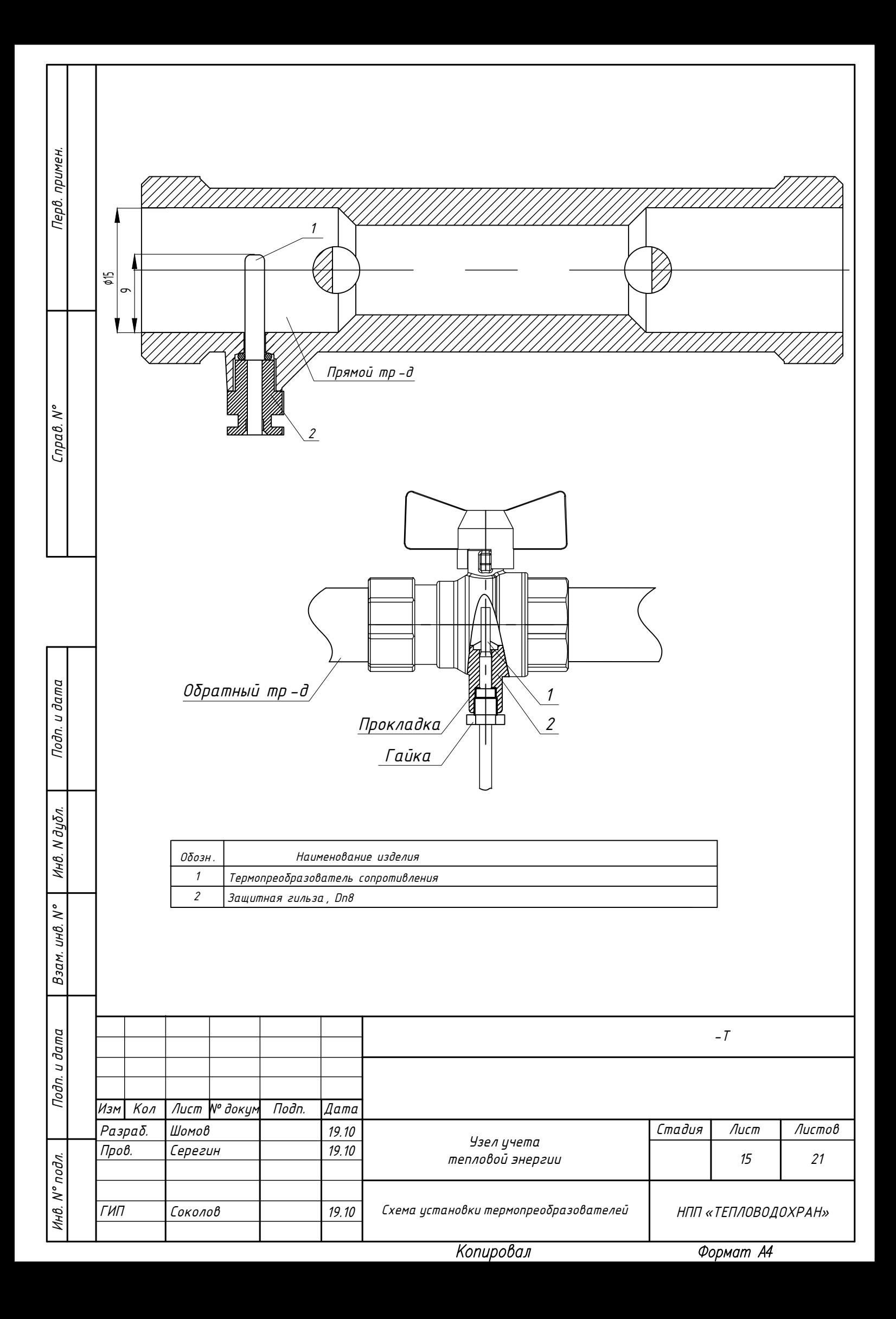

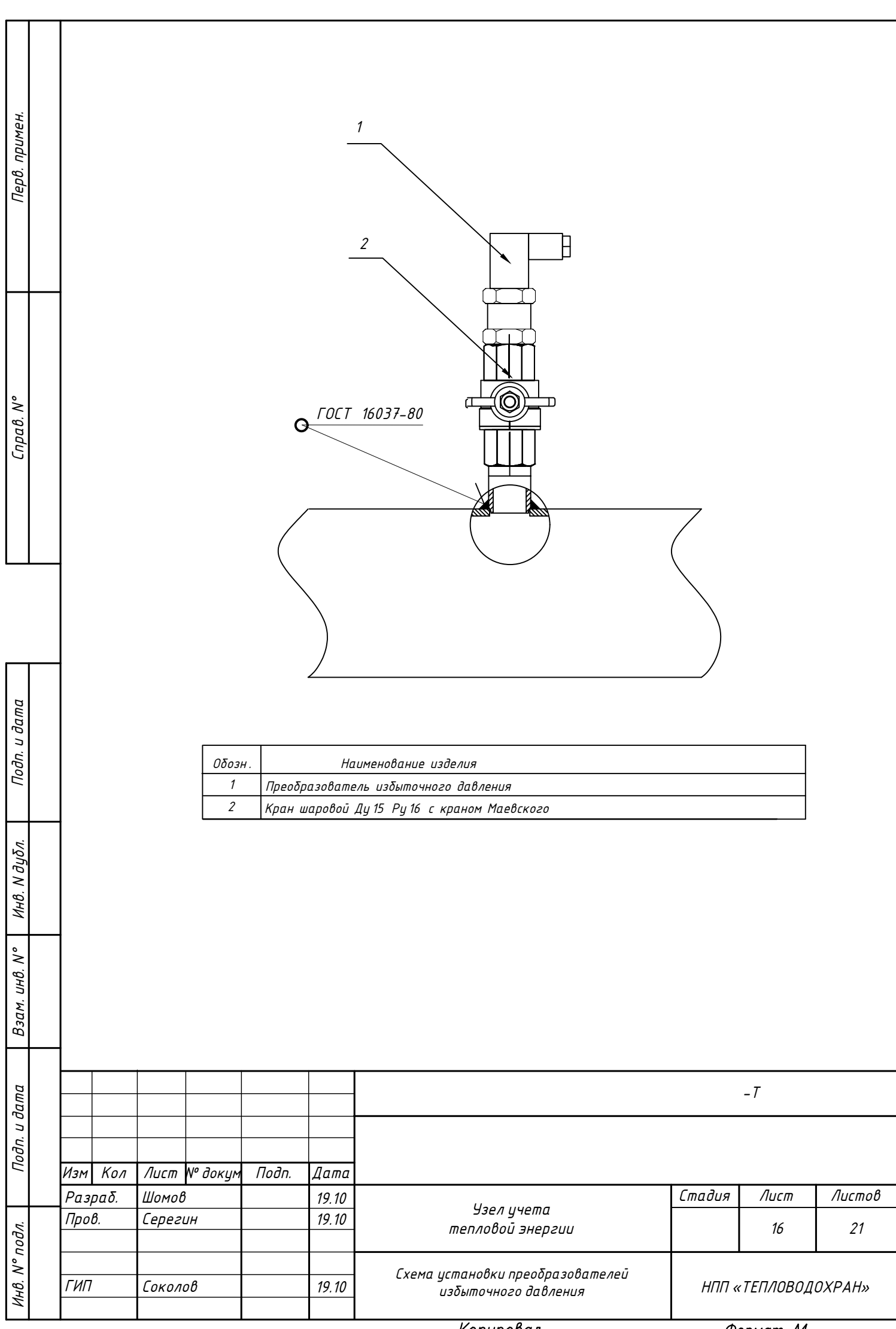

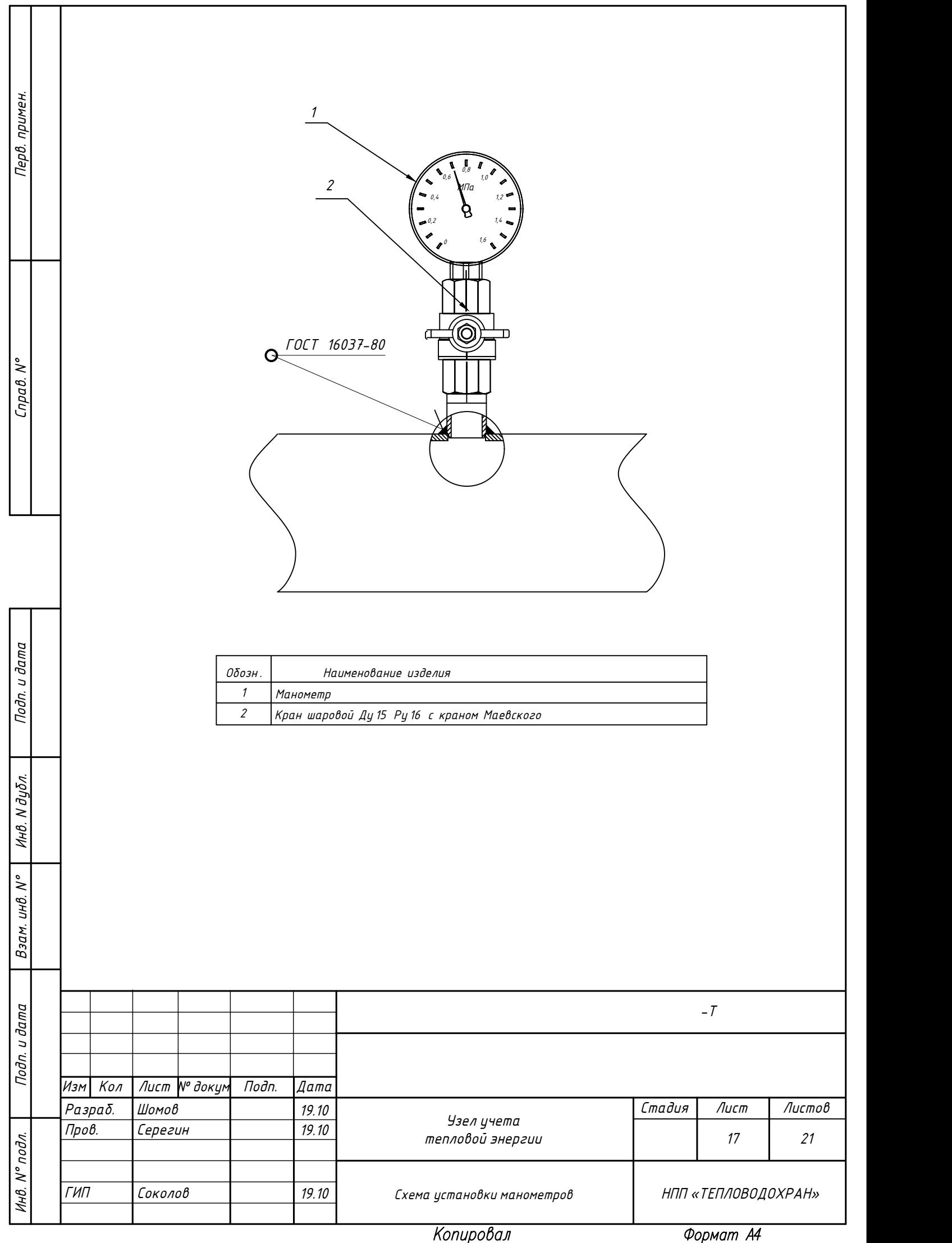

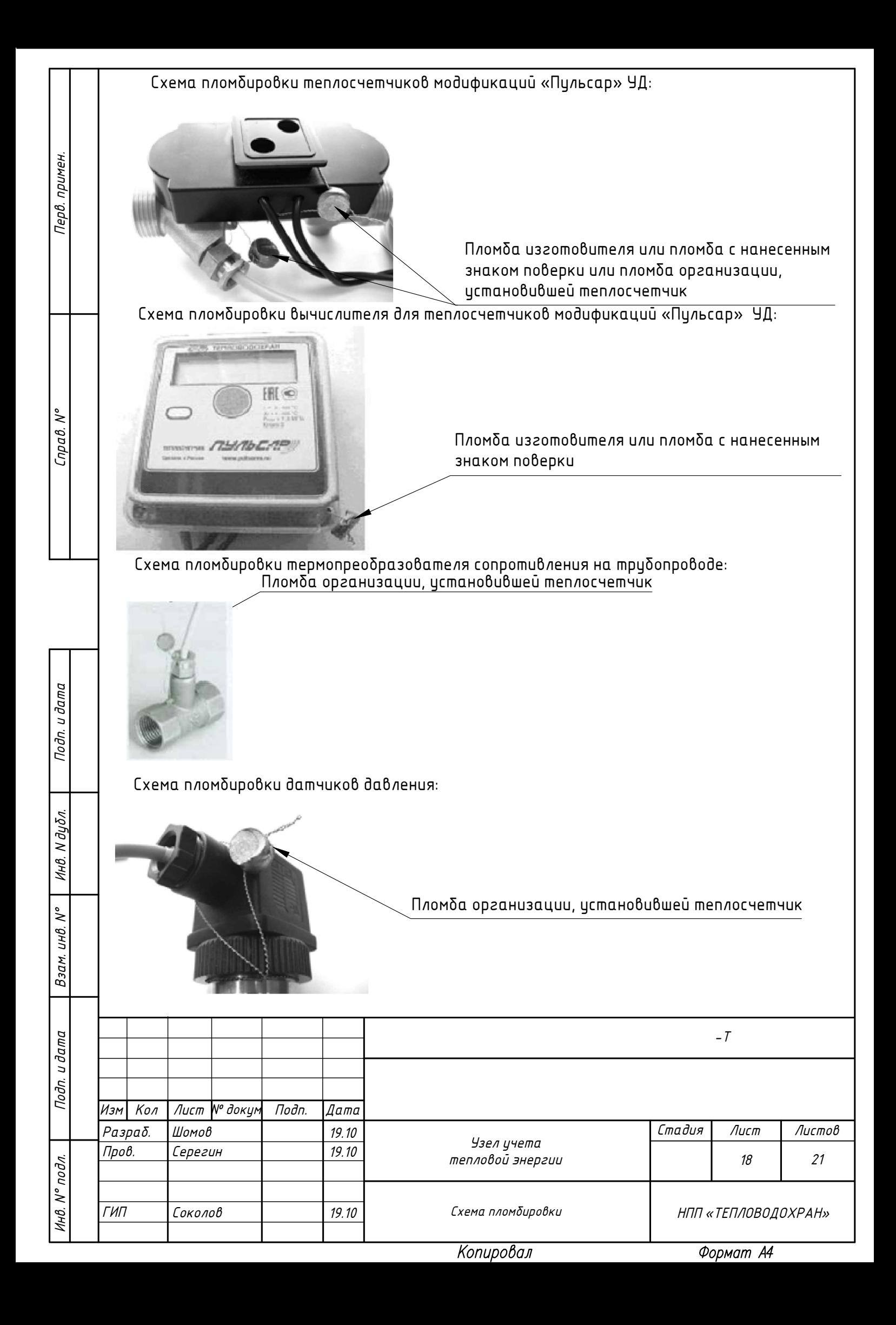

## Форма отчетной ведомости

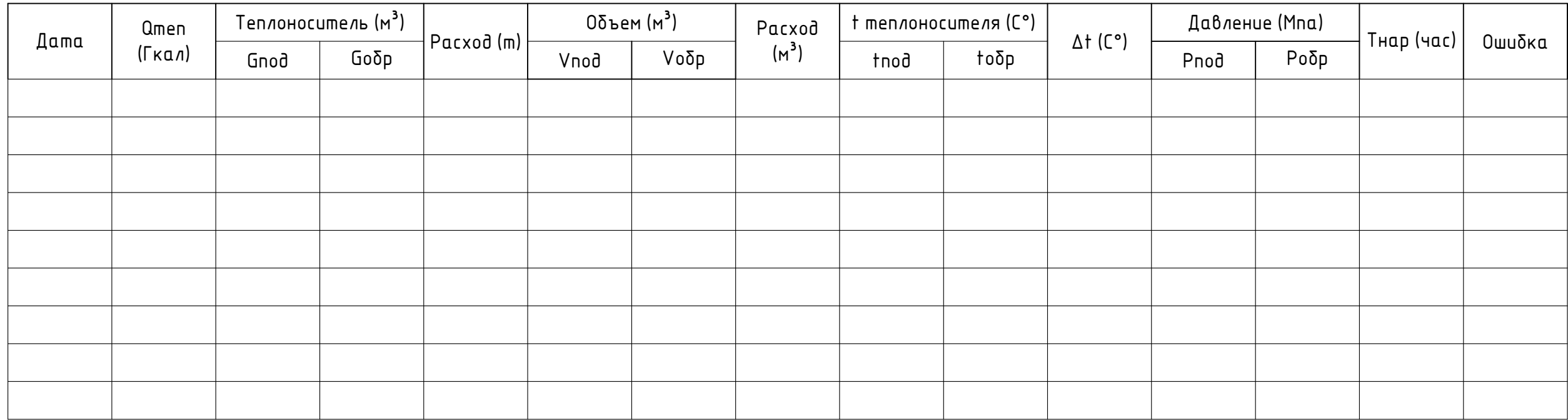

Перв. примен.

 $Cnpa\theta.$   $N^o$ 

Подп. и дата

 $\int$  Взам. ин $\theta$ . N°  $\int$  Ин $\theta$ . N дубл.

Подп. и дата

Инв. N° подл.

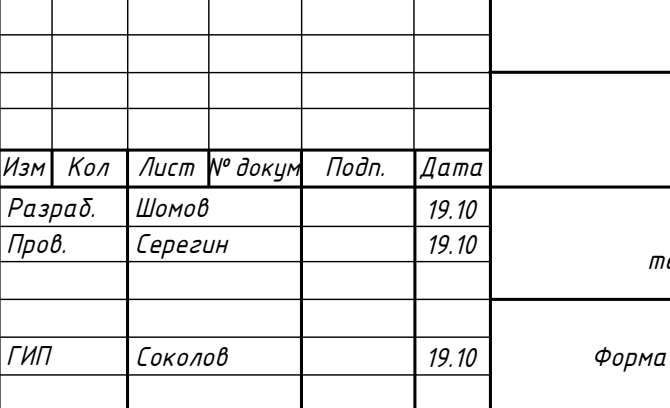

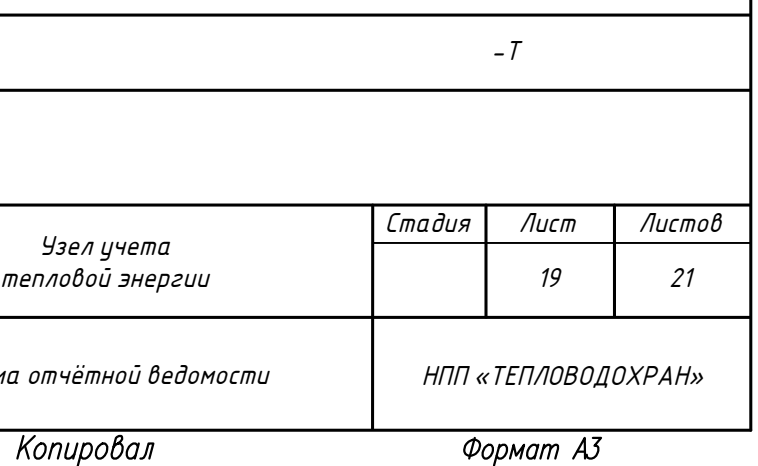

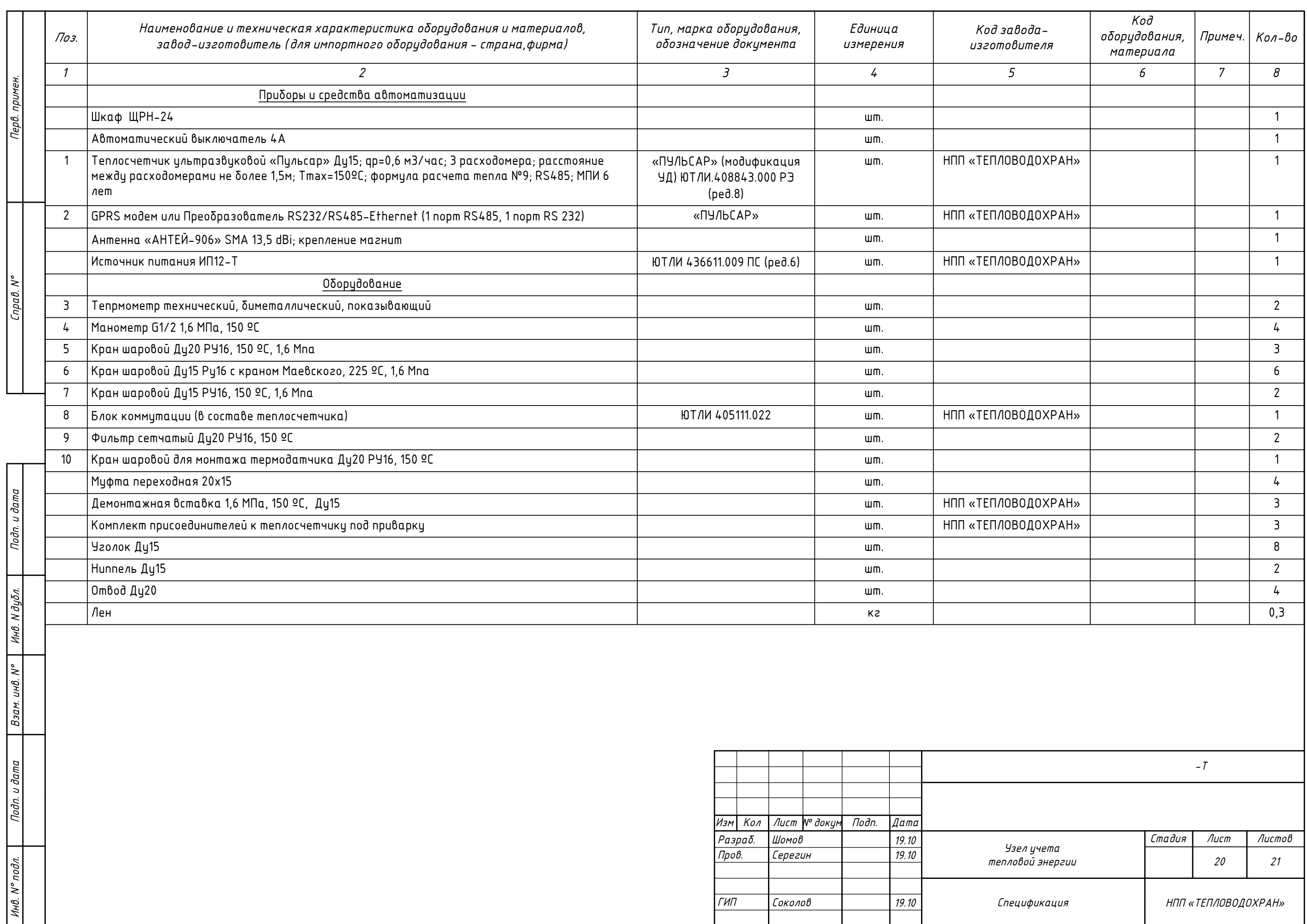

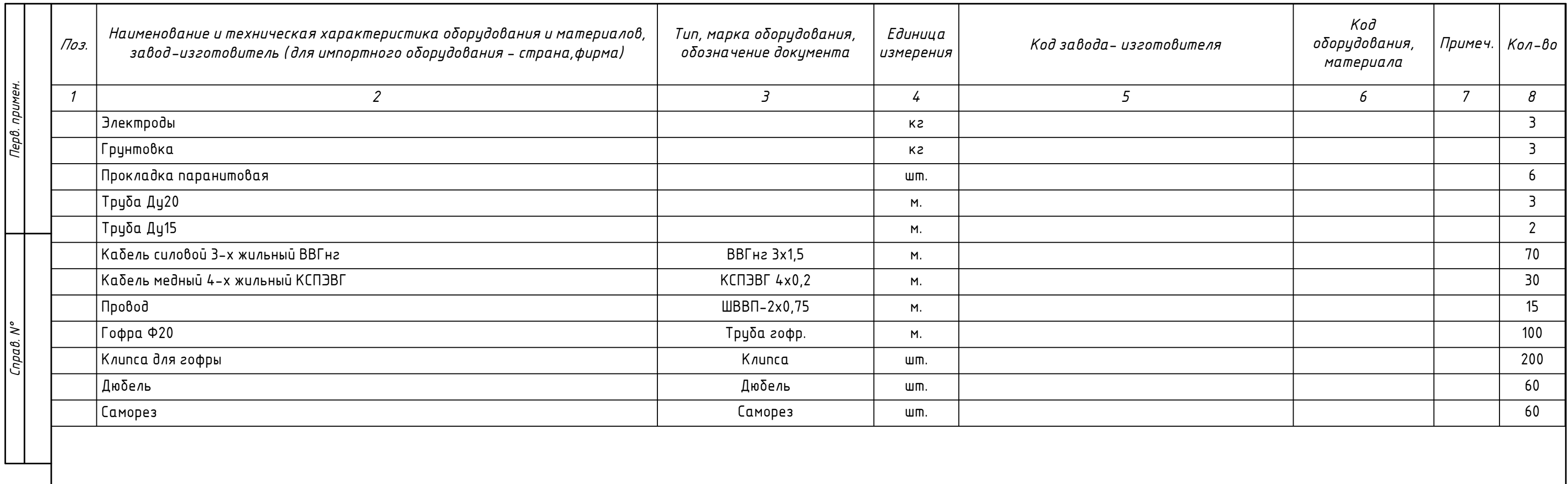

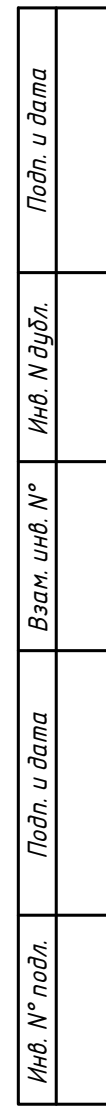

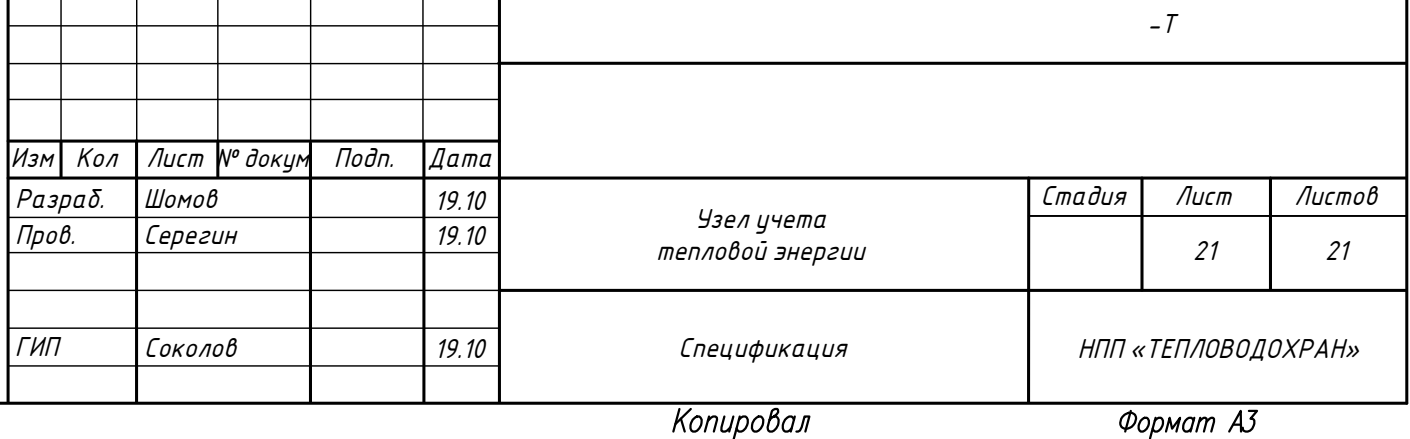

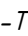

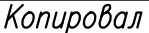

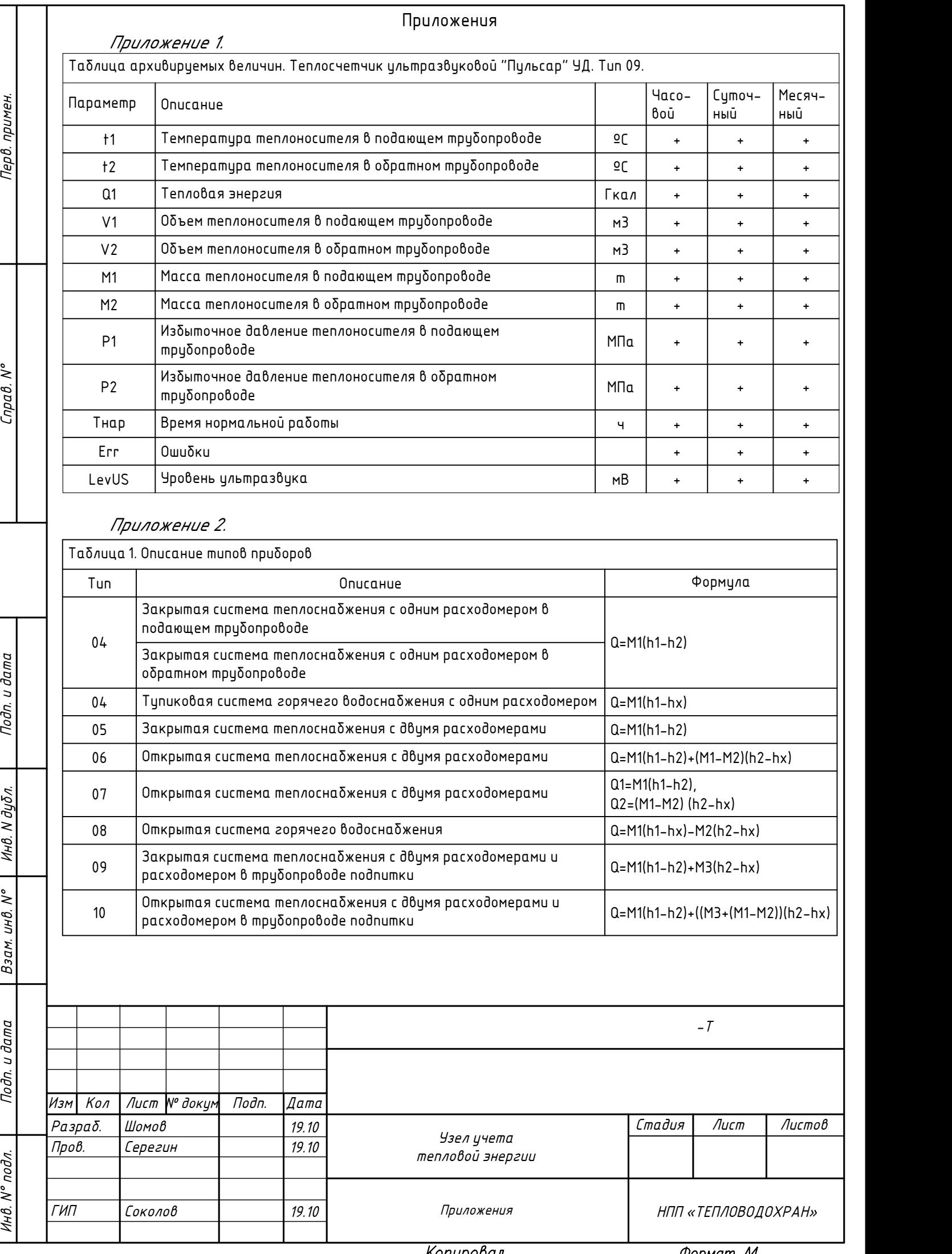

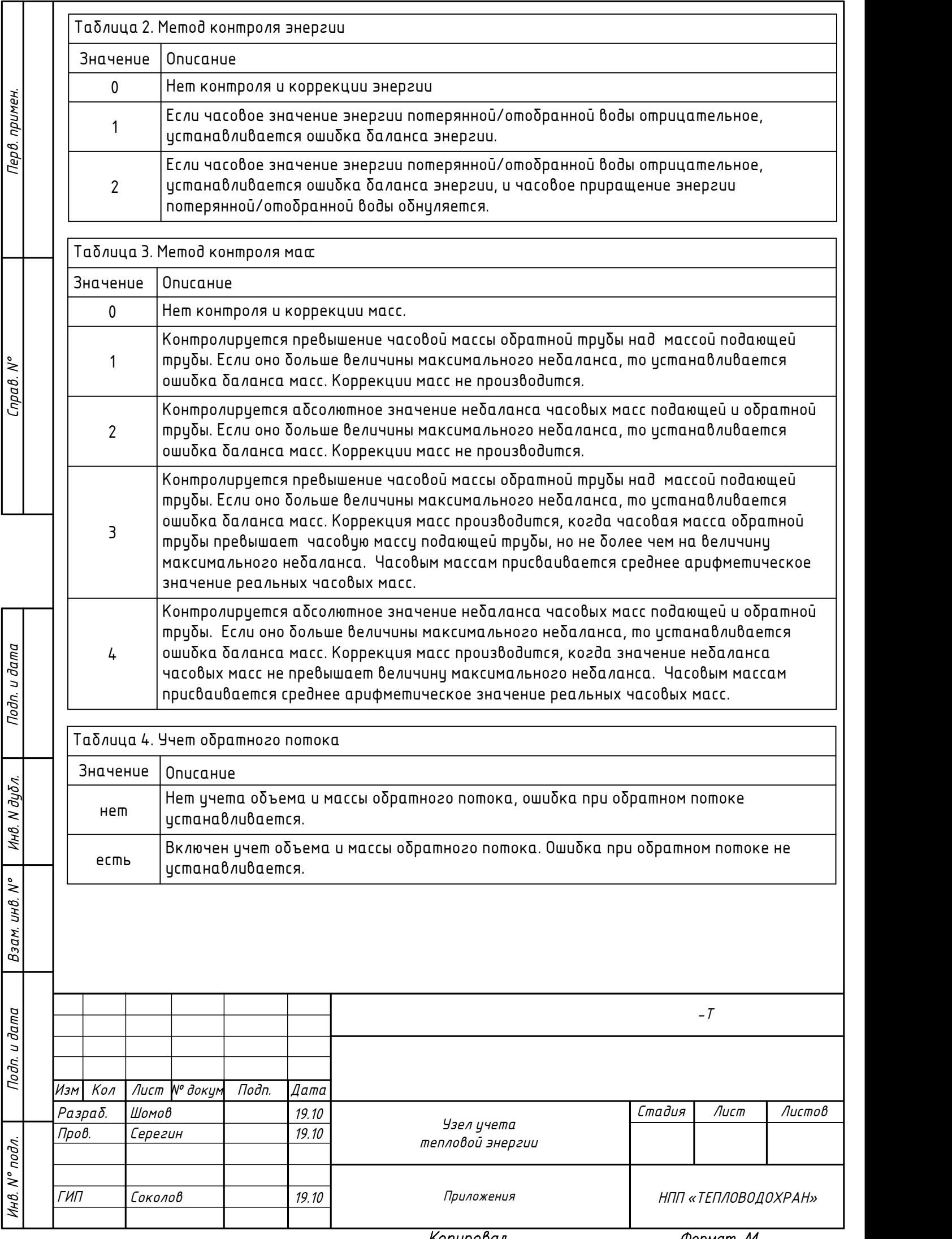

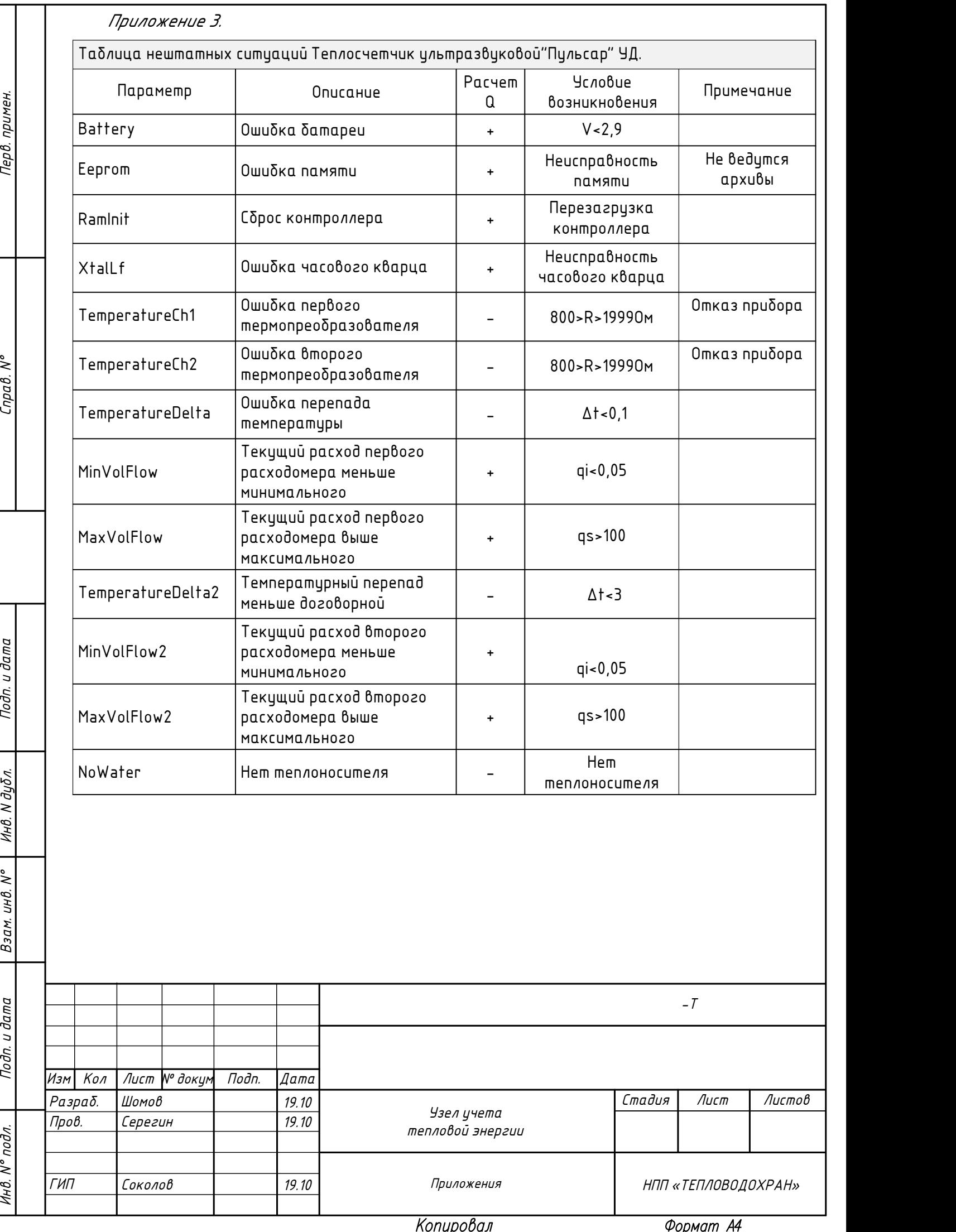